УДК 677.053.023

# ПРОЕКТУВАННЯ ТКАНИН ЗА ЗАДАНОЮ МАТЕРІАЛОЄМНІСТЮ

І.А . ПРОХОРОВА, О.Ю. РЯЗАНОВА, О.В. ЗАКОРА

Херсонський національний технічний університет

В даній статті проаналізовано умови для уніфікації і систематизації вихідних даних для проектування тканин заданої матеріалоємності. Поставлені основні задачі і визначені шляхи їх технічного і технологічного вирішення з метою створення системного підходу до єдиної методологіі проектування тканин в автоматичному режимі

Сучасна концепція розвитку текстильної промисловості України пред'являє якісно нові задачі зі створення конкурентоспроможного асортименту тканин, рішенн? яких можливо на основі комплексного підходу до використання сучасних наукоємних технологій до систем автоматизованого проектування заданих властивостей кінцевого продукту (в даному випадку тканин). Рішення цієї задачі дозволить не тільки поліпшити якість проектів і підвищити продуктивність праці проектувальників-десинаторів тканин, але й створити базу технологічних параметрів асортименту тканин різних регіонів України забезпечити мобільну зміну асортименту в залежності від потреб моди і ринку.

## Об 'єнти і методи дослідження

Технології проектування тканин вперше почали створюватись у 30-х роках минулого століття [І]. За минулий час розроблено достатньо велика кількість методик і технологій проектування тканин. Так як тканини характеризуються побудовою і комплексом властивостей, які визначають їх якість, то всі методики проектування велись у двох напрямках:

- 1. Проектування тканин за елементами будови.
- 2. Проектування тканин за їх споживацькими властивостями.

Серед них найбільше розповсюдження отримали такі методики, як:

- геометричний метод проектування тканини за її структурними показниками;
- проектування за заданим порядком фази побудови тканини;
- проектування тканини за заданою міцністю на розрив;
- проектування тканини за заданою повітропроникненістю (пористістю);
- проектування тканини за заданою матеріалоємністю (поверхневою щільністю) та ін. [2].

Але не зважаючи на те, що в кожному окремому випадку теорія і практика питання вирішення на сьогоднішній день відсутній системний підхід до створення єдиної методології проектування в автоматичному режимі. Для створення системи автоматизованого проектування необхідна в першу чергу уніфікація і систематизація як вихідних даних проекту, так і результатів проектування. Відсутність єдиної інформаційної бази про об'єкти проектування створює певні труднощі для впровадження САПР тканин.

### Постановка завдання

Метою даної роботи є підготовка технологічної інформації і розробка алгоритмів і програм дпя автоматизованого проектування із заданою матеріалоємністю.

### Результати та їх обговорення

На першому етапі роботи з метою уніфікації та систематизації відомостей про об'єкт проектування - тканину -- розроблено словник призначення змінних, в якому надана інформація про вхідні та вихідні параметри тканини у словесній формі, у позначеннях, які прийняті у технологічних теоріях і у позначеннях, прийнятих у програмуванні.

Дпя автоматизованого проектування тканини за допомогою комп'ютерної техніки необхідні комплексні кількісні характеристики структури і якості тканин. В якості таких характеристик нами прийняті коефіцієнти неврівноваженості тканини за лінійною щільністю ниток основи і утоку і за їх числом на 10 см тканини. Коефіцієнт неврівноваженості за лінійною щільністю дорівнює:

$$
n = \frac{T_y}{T_o},\tag{1}
$$

де  $T_o$ ,  $T_v$  - лінійні щільності ниток основи і утоку відповідно.

Коефіцієнт неврівноваженості за числом ниток на 10 см дорівнює:

$$
m = \frac{P_o}{P_y},\tag{2}
$$

де Р<sub>о</sub>, Р<sub>у</sub> - щільність ниток на 10 см тканини по основі і по утоку відповідно.

В залежності від значення цих коефіцієнтів всі одношарові тканини побутового призначення поділяються на наступні чотири групи:

І. Тканини квадратної будови, які мають наступні параметри:

$$
m = n = 1;
$$
  $P_o = P_y;$   $T_o = T_y.$ 

2. Тканини, неврівноважені за числом ниток, мають наступні параметри:

$$
m \neq 1;
$$
  $n = 1;$   $P_o \neq P_y;$   $T_o = T_y.$ 

З. Тканини, неврівноважені за лінійною щільністю, мають наступні параметри:

$$
m = 1
$$
;  $n \ne 1$ ;  $P_o = P_y$ ;  $T_o \ne T_y$ .

4. Тканини, неврівноважені як за числом ниток, так і за лінійною щільністю, мають наступні параметри:

$$
m \neq 1; \ n \neq 1; \ P_o \neq P_y; \ T_o \neq T_y.
$$

Дпя всіх чотирьох груп тканин розроблені алгоритми і програми проектування на ПЕОМ.

Далі наведена технологія проектування тканин четвертої групи, так як в асортименті побутових тканин ця група найбільш розповсюджена.

Як правило проектування тканин починається з вивчення існуючого асортименту і вибору тканини, яка близька за технологічними властивостями до тканини, яку планується проектувати. В якості вихідних даних для проектування приймаються лінійні щільності ниток  $T_o$  і  $T_v$ , щільність тканини по основі і утоку на 10 см  $P_o$  і  $P_y$ , які характеризуються комплексними показниками - коефіцієнтами неврівноваженості п і т, а також поверхнева щільність тканини  $M_{\mu^2}$ .

У випадку відсутності цих даних необхідно проведення дослідження зразка тканини (наприклад, придбаного на ринку) з позицій матеріалознавства для їх визначення . У відповідності до авдання необхідно спроектувати тканину заданої матеріалоємності, в якій властивості визначаються новими

показниками:  $T'_{o}$ ;  $T'_{v}$ ;  $P'_{o}$ ;  $P'_{v}$  які характеризуються новими коефіцієнтами неврівноваженості *n'* і *m'*, і поверхневою щільністю тканини  $M'_{n^2}$ .

При проведенні проектувальних розрахунків необхідно враховувати, що в залежності від значень коефіцієнтів неврівноваженості m і п змінюються не тільки структурні показники тканини (геометрична щільність, фаза побудови, уробітка ниток), але й її туше - видимі декоративні ефекти на лицьовій поверхні тканини.

Так, наприклад, у випадку, коли коефіцієнт неврівноваженості m > І, щільність по основі більше за щільність по утоку  $P_0 > P_y$  і це означає, що на лицьовій поверхні тканини в більшій степені будуть виведені нитки утоку. Враховуючи цей факт і підбираючи відповідне переплетення і товщину ниток основи і утоку можливо створити більш рельєфні декоративні ефекти на поверхні тканини (діагональ, рубчик, креп, рогожка та ін.). Враховуючи це, в проектному завданні необхідно вказати значення коефіцієнтів п' і т', які прийняті згідно технологічних можливостей ткацтва тканини, що проектується, та її майбутніх дизайнерських властивостей.

Наступним етапом технології проектування є технологічний розрахунок параметрів нової тканини, який ґрунтується на пропорційному перерахунку згідно коефіцієнтів неврівноваженості *п'* і т' відповідних мас ниток основи і утоку в тканині, що проектується.

Для розрахунку використовують відому формулу проф. Кутєпова О.С. [3], згідно якої визначається поверхнева щільність тканини:

$$
M_{u^{2}} = \frac{10 \cdot P_{o} \cdot T_{o} \cdot (1 + 0.01 \cdot H_{20})}{(1 - 0.01 \cdot a_{o}) \cdot (1 + 0.01 \cdot a_{o}) \cdot 10^{3}} + \frac{10 \cdot P_{y} \cdot T_{y}}{(1 - 0.01 \cdot a_{y}) \cdot 10^{3}} + \frac{10 \cdot P_{y} \cdot T_{\kappa p} \cdot B_{\kappa p}}{(1 - 0.01 \cdot a_{y}) \cdot B_{c} \cdot 10^{3}}
$$
(3)

У формулу (3) входять показники уробітки ниток тканини і залишкового приклею. Оскільки вони залежать від лінійної щільності ниток та їх числа на 10 см тканини, які обрані в якості вхідних показників проектування, то виключимо їх вплив на проектування нової структури шляхом введення приведених показників  $X$ і  $Y$  які відповідно дорівнюють:

$$
X = \frac{a_o + \Pi_{3a1}}{1 + 0.01 \cdot \Pi_{3a1}} \qquad \qquad Y = \frac{X \cdot m \cdot (1 - 0.01 \cdot a_y) + a_y \cdot n \cdot (1 - 0.01 \cdot X)}{m \cdot (1 - 0.01 \cdot a_y) + n \cdot (1 - 0.01 \cdot X)} \tag{4}
$$

де  $a_0$ ,  $a_y$  - уробітка ниток основи і утоку відповідно, %;

 $\Pi_{3au}$  - залишковий приклей, %.

Послідовність проектувальних розрахунків для неврівноважених тканин четвертої групи представлена на рис. І, де наведено алгоритм розрахунків, який є базою для створення програмного документу.

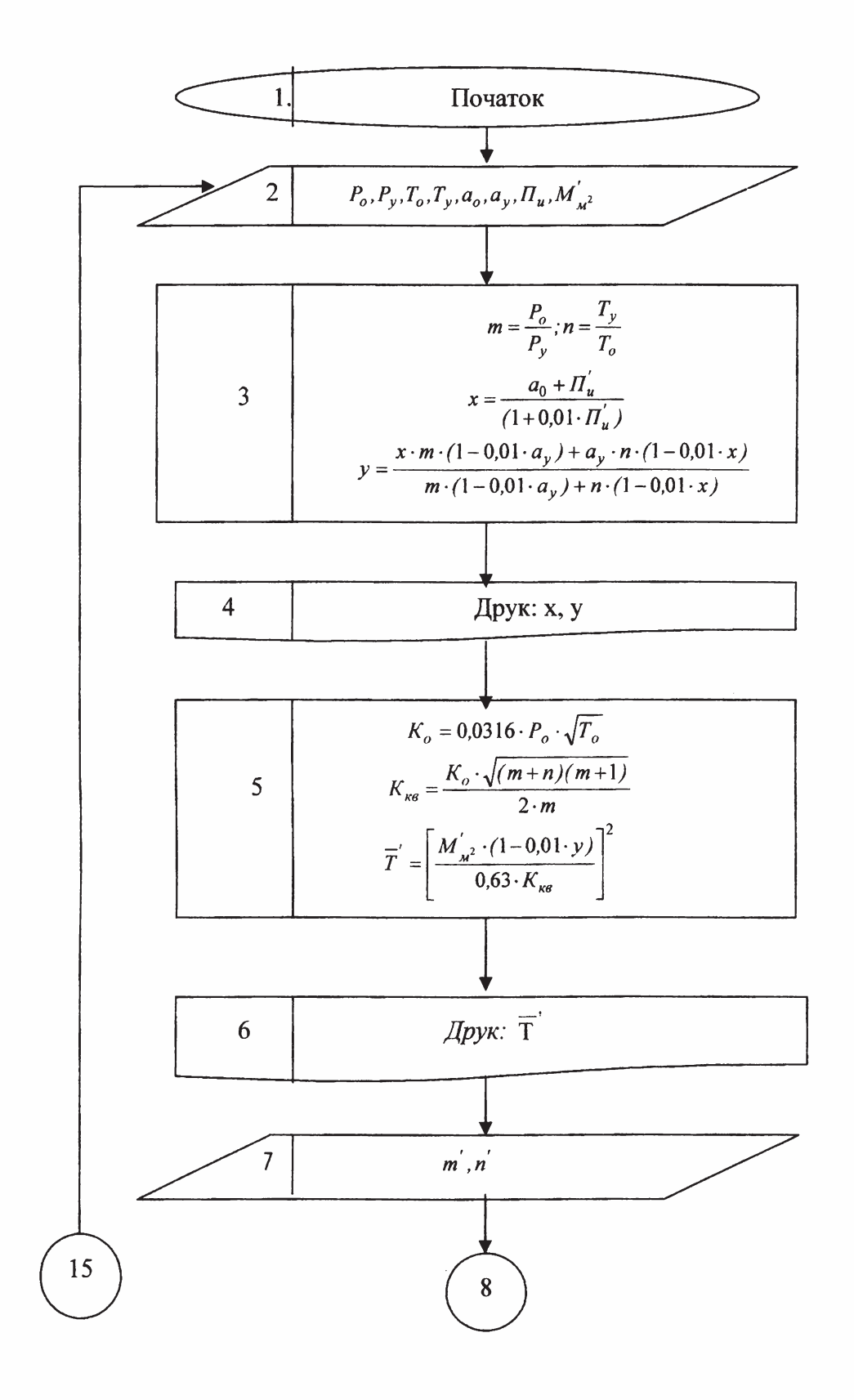

## ВІСНИК КНУТД №5 2010 р.

Секція 1. «Нові наукомісткі технології виробництва товарів широкого вжитку та спеціального призначення»

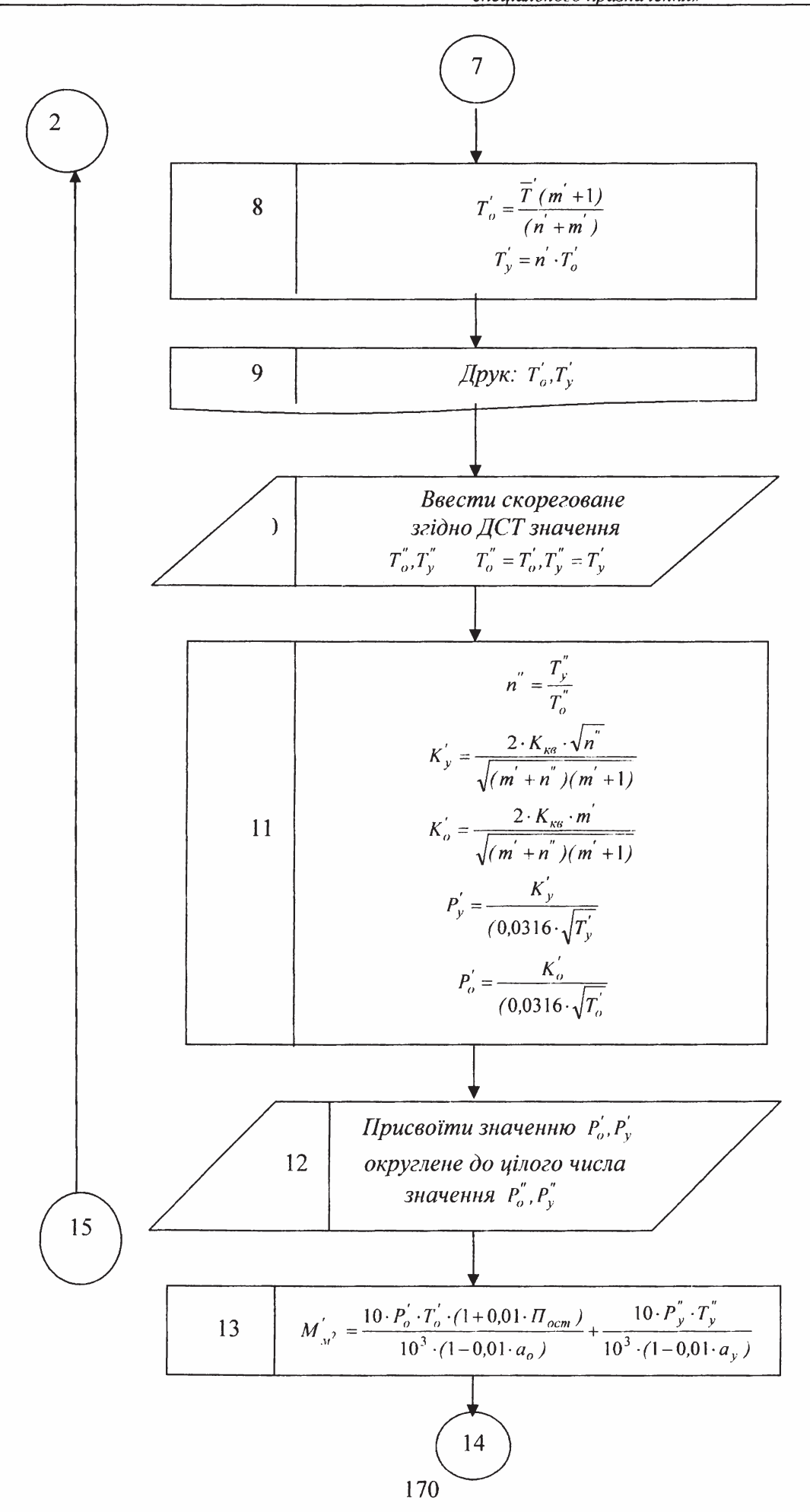

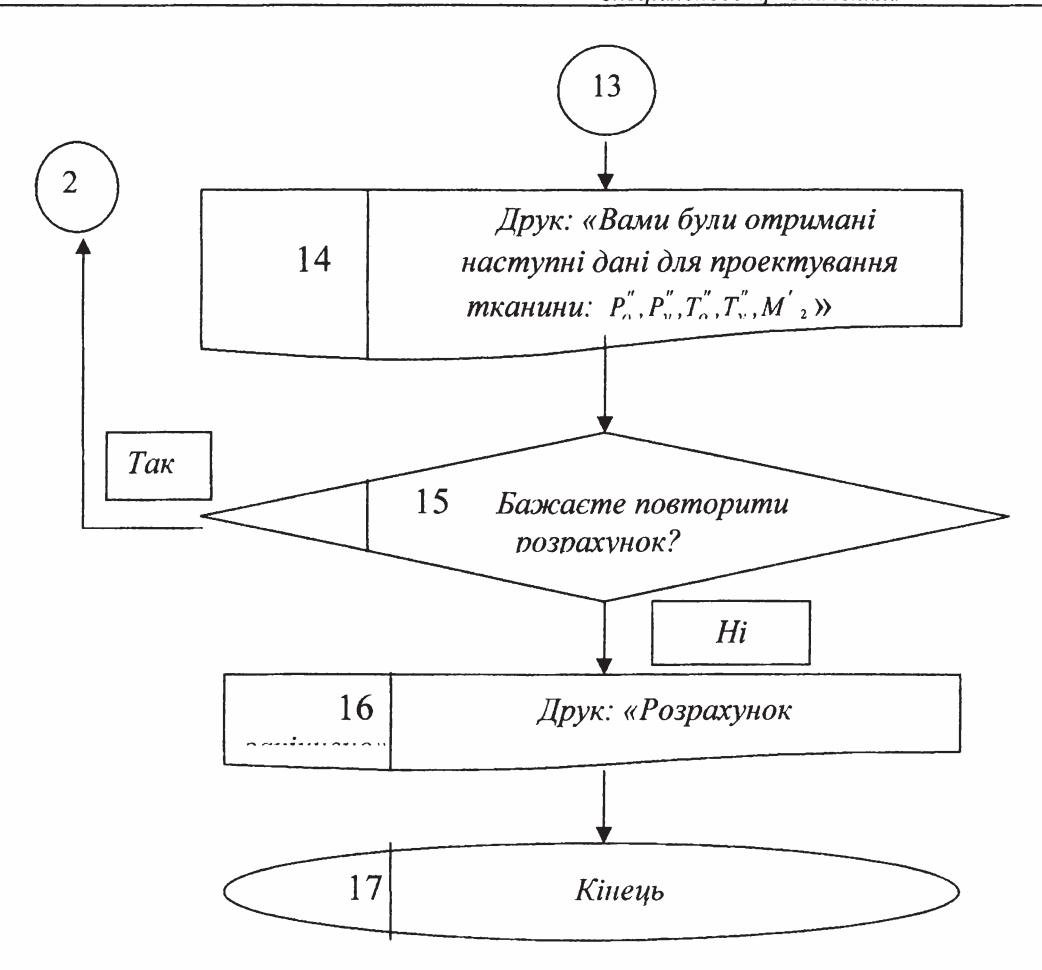

Рис. 1. Алгоритм розрахунків

Використовуючи даний алгоритм і словник призначення змінних можливо скласти програму на будь-якій мові програмування.

## Висновки

1. Практична апробація програм для проектування тканин заданої матеріалоємності довела їх ефективність з позицій отримання нових структур і дизайну тканини.

2. Результатами проектування є основні технологічні характеристики тканини, які дозволяють виконати заправний розрахунок тканини для її виготовлення на ткацькому верстаті.

## ЛІТЕРАТУРА

1. Розанов Ф.И., Кутепов О.С. и др. Строение и проектирование тканей. - М.: Гизлегпром, 1953.  $-471c.$ 

2. Дамянов Г.Д. и др. Строение ткани и современные методы ее проектирования. - М.: Лег. и пищ. пром-сть, 1984.

3. Кутепов О.С. Строение и проектирование тканей. - М.: Легпромбытиздат, 1988. - 224 с.

Налійшла 30.08.2010